# \* Tribooni ooni romin on nicon ibanu ibanu in micoon inan ibanu ibanu ibanu ibanu ibanu iban

Seat No. \_

## HAL-003-1083003

M. Sc. (IT & CA) (Sem.-III) (CBCS)

(W.E.F. 2016) Examination

### June - 2023

CS-15 : Programming With R for Data Science

Faculty Code : 003 Subject Code: 1083003

Time :  $2\frac{1}{2}$  Hours / Total Marks : 70

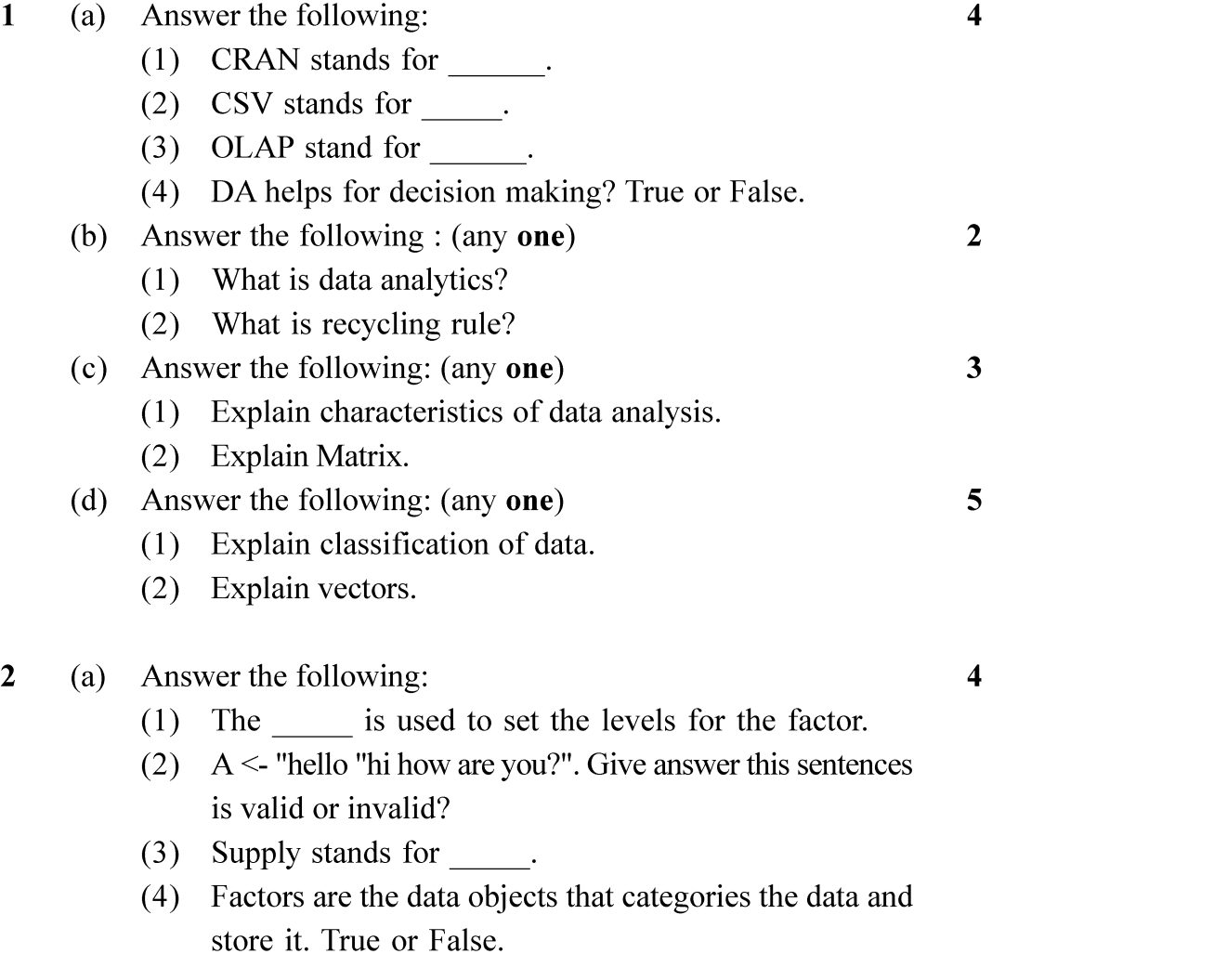

#### HAL-003-1083003 ] 1 [ Contd...

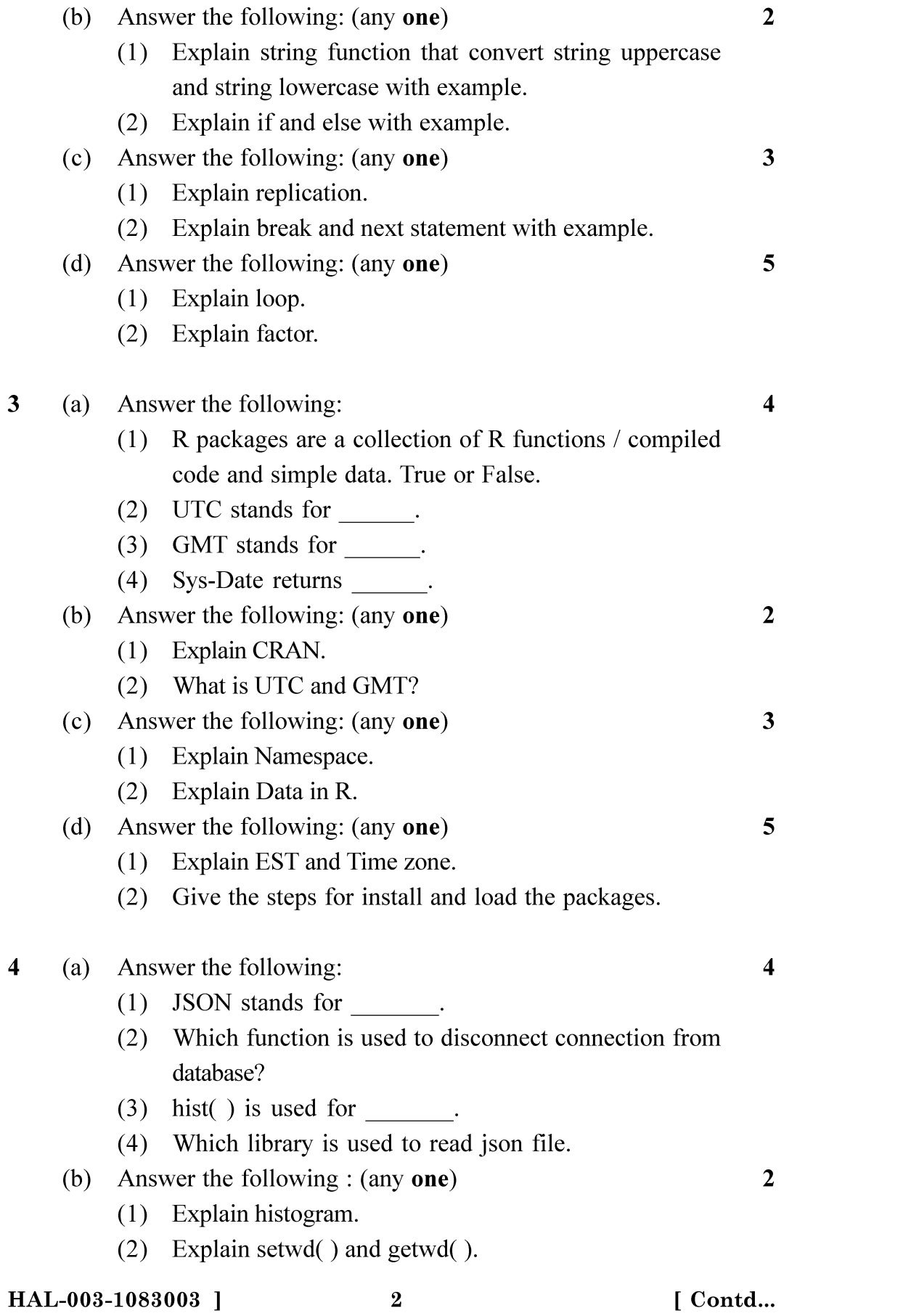

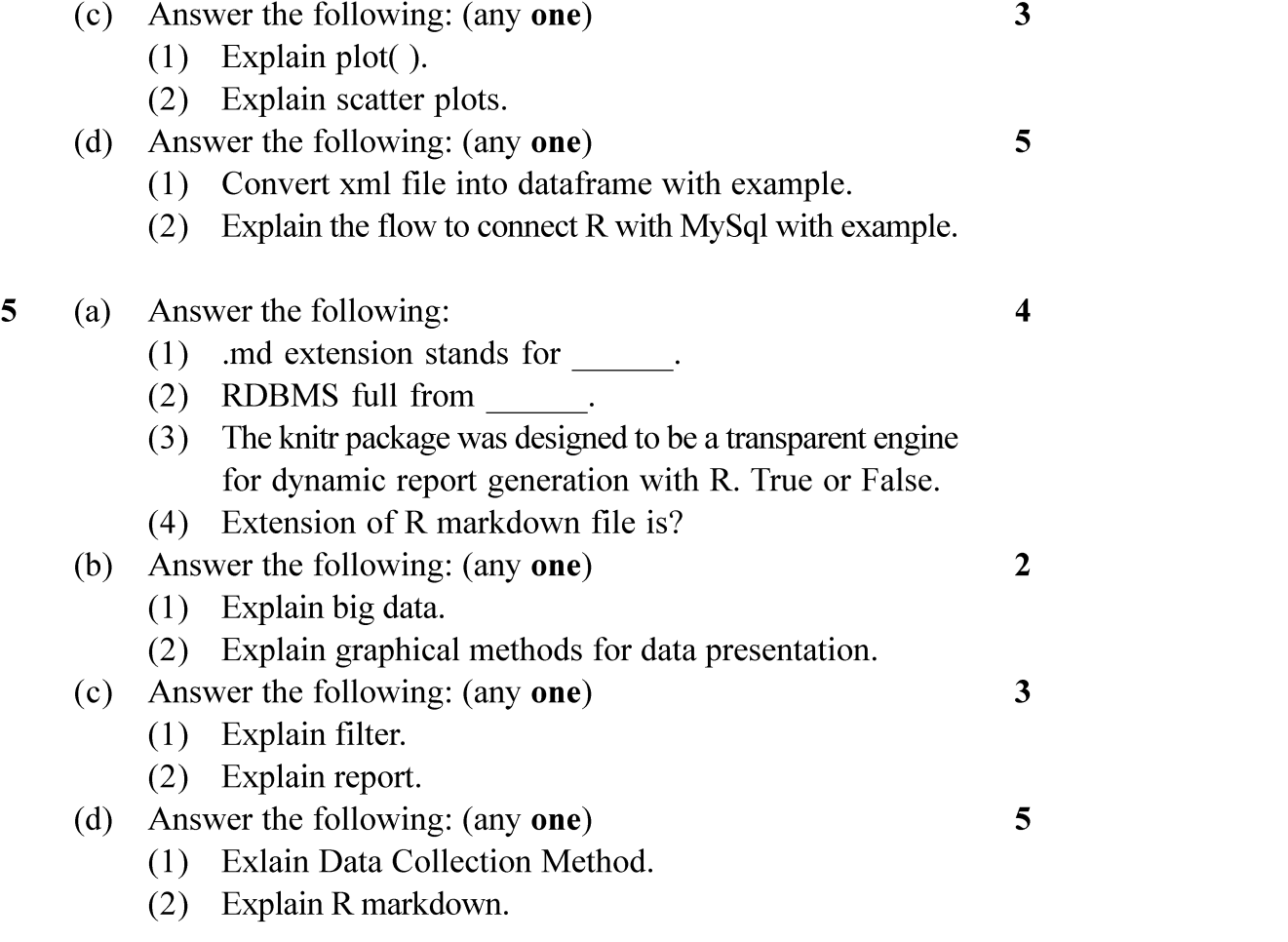